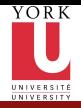

CSE2031 **Software** Tools - [Testing and](#page-40-0) C (cont.)

Przemyslaw Pawluk

[Introduction](#page-3-0) to Tests [Random](#page-8-0) tests [Black-box](#page-9-0) tests [Glass-box](#page-10-0) tests [Regression](#page-11-0) tests Boundary [conditions](#page-12-0) testing Pre- and Post[condition](#page-13-0) testing [Assertions](#page-14-0) [Example](#page-15-0)  $C_{-}$ [continuation](#page-16-0)

[Functions](#page-18-0) [Scope](#page-24-0) [Preprocessor](#page-34-0)

[Summary](#page-39-0)

#### $1/40$

### CSE2031 Software Tools - Testing and C (cont.)

Summer 2010

#### Przemyslaw Pawluk

Department of Computer Science and Engineering York University Toronto

May 11, 2010

イロト イ押 トイヨト イヨト

<span id="page-0-0"></span>重し  $2Q$ 

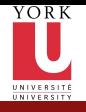

### What we did last time

CSE2031 **Software** Tools - [Testing and](#page-0-0) C (cont.)

Przemyslaw Pawluk

[Introduction](#page-3-0) to Tests [Random](#page-8-0) tests [Black-box](#page-9-0) tests [Glass-box](#page-10-0) tests [Regression](#page-11-0) tests Boundary [conditions](#page-12-0) testing Pre- and Post[condition](#page-13-0) testing **[Assertions](#page-14-0)** [Example](#page-15-0)

 $\mathcal{C}_{-}$ [continuation](#page-16-0) [Functions](#page-18-0) [Scope](#page-24-0) [Preprocessor](#page-34-0) [Summary](#page-39-0)

 $2/40$ 

### Overview of C

- Introduction to the language
- Program structure
- Types in C
- **o** Operators in C
- IO and Files in C

### Overview of UNIX

- Why UNIX?
- Philosophy of UNIX

KEE KARE KEE KE WAN

**•** Structure of UNIX

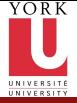

CSE2031 **Software** Tools - [Testing and](#page-0-0) C (cont.) Przemyslaw Pawluk [Introduction](#page-3-0) to Tests [Random](#page-8-0) tests [Black-box](#page-9-0) tests [Glass-box](#page-10-0) tests [Regression](#page-11-0) tests Boundary [conditions](#page-12-0) testing Pre- and Post[condition](#page-13-0) testing **[Assertions](#page-14-0)** [Example](#page-15-0)  $\mathcal{C}_{-}$ [continuation](#page-16-0) [Functions](#page-18-0) **[Scope](#page-24-0)** [Preprocessor](#page-34-0) [Summary](#page-39-0)

### What we will do today?

#### (1) [Introduction to Tests](#page-3-0)

- **•** [Random tests](#page-8-0)
- [Black-box tests](#page-9-0)
- **[Glass-box tests](#page-10-0)**
- [Regression tests](#page-11-0)
- [Boundary conditions testing](#page-12-0)
- [Pre- and Post-condition testing](#page-13-0)

 $4$  ロ )  $4$  何 )  $4$  ミ )  $4$   $3$   $\rightarrow$ 

÷.

 $OQ$ 

- **•** [Assertions](#page-14-0)
- **•** [Example](#page-15-0)
- <sup>2</sup> [C-continuation](#page-16-0)
	- **•** [Functions](#page-18-0)
	- [Scope](#page-24-0)
- $3/40$  **O** [Preprocessor](#page-34-0)

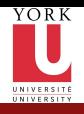

# Plan

CSE2031 **Software** Tools - [Testing and](#page-0-0) C (cont.)

Przemyslaw Pawluk

#### [Introduction](#page-3-0) to Tests

[Random](#page-8-0) tests [Black-box](#page-9-0) tests [Glass-box](#page-10-0) tests [Regression](#page-11-0) tests Boundary [conditions](#page-12-0) testing Pre- and Post[condition](#page-13-0) testing **[Assertions](#page-14-0)** [Example](#page-15-0)

C[continuation](#page-16-0) [Functions](#page-18-0) [Scope](#page-24-0) [Preprocessor](#page-34-0)

[Summary](#page-39-0)

#### (1) [Introduction to Tests](#page-3-0)

- **•** [Random tests](#page-8-0)
- [Black-box tests](#page-9-0)
- **•** [Glass-box tests](#page-10-0)
- [Regression tests](#page-11-0)
- [Boundary conditions testing](#page-12-0)
- [Pre- and Post-condition testing](#page-13-0)

 $4$  ロ )  $4$  何 )  $4$  ミ )  $4$   $3$   $\rightarrow$ 

<span id="page-3-0"></span>ミー  $OQ$ 

- **•** [Assertions](#page-14-0)
- **•** [Example](#page-15-0)
- [C-continuation](#page-16-0)
	- **•** [Functions](#page-18-0)
	- [Scope](#page-24-0)
- 4/40 [Preprocessor](#page-34-0)

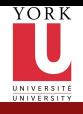

# Why Tests?

CSE2031 **Software** Tools - [Testing and](#page-0-0) C (cont.)

Przemyslaw Pawluk

[Introduction](#page-3-0) to Tests

[Random](#page-8-0) tests [Black-box](#page-9-0) tests [Glass-box](#page-10-0) tests [Regression](#page-11-0) tests Boundary [conditions](#page-12-0) testing Pre- and Post[condition](#page-13-0) testing [Assertions](#page-14-0) [Example](#page-15-0)  $\mathcal{C}_{-}$ 

#### [continuation](#page-16-0) [Functions](#page-18-0) [Scope](#page-24-0) [Preprocessor](#page-34-0)

[Summary](#page-39-0)

5 / 40

- 1990 AT&T long distance calls fail for 9 hours
	- Wrong location for C break statement
	- 1996 Ariane rocket explodes on launch
		- Overflow converting 64-bit float to 16-bit integer
	- **1999 Mars Climate Orbiter crashes on Mars** 
		- Missing conversion of English units to metric units
	- Therac: A radiation therapy machine that delivered massive amount of radiations killing at leaset 5 people
		- Among many others, the reuse of software written for a machine with hardware interlock. Therac did not have hardware interlock.

**KORK STRAIN A BAR STRAKER** 

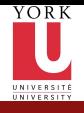

### Idea of testing

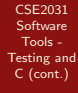

Przemyslaw Pawluk

[Introduction](#page-3-0) to Tests

[Random](#page-8-0) tests [Black-box](#page-9-0) tests [Glass-box](#page-10-0) tests [Regression](#page-11-0) tests Boundary [conditions](#page-12-0) testing Pre- and Post[condition](#page-13-0) testing [Assertions](#page-14-0) [Example](#page-15-0) C-

[continuation](#page-16-0) [Functions](#page-18-0) [Scope](#page-24-0) [Preprocessor](#page-34-0)

[Summary](#page-39-0)

 $6/40$ 

- Testing is getting sure your code is correct (no bugs).
- In reality, you can only detect the existence of bugs, not their absence (Dijkstra).

KEE KARE KEE KE WAN

• Multiple runs of code using different inputs.

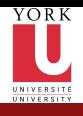

### Unit tests

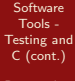

CSE2031

Przemyslaw Pawluk

[Introduction](#page-3-0) to Tests

[Random](#page-8-0) tests [Black-box](#page-9-0) tests [Glass-box](#page-10-0) tests [Regression](#page-11-0) tests Boundary [conditions](#page-12-0) testing Pre- and Post[condition](#page-13-0) testing **[Assertions](#page-14-0)** [Example](#page-15-0)  $\mathcal{C}_{-}$ [continuation](#page-16-0)

[Functions](#page-18-0) [Scope](#page-24-0) [Preprocessor](#page-34-0)

[Summary](#page-39-0)

7 / 40

- Do not wait till you complete the program to test it, test every piece that you write (function, block, if, )
	- **If you wait until something breaks, you probably have forgotten** what the code does.
	- It takes time because sometimes additional work has to be done i.e. stub

イロト イ押 トイヨト イヨト

 $\mathbf{F}$   $\Omega$ 

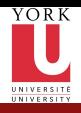

### **Testing**

CSE2031 **Software** Tools - [Testing and](#page-0-0) C (cont.)

Przemyslaw Pawluk

#### [Introduction](#page-3-0) to Tests

[Random](#page-8-0) tests [Black-box](#page-9-0) tests [Glass-box](#page-10-0) tests [Regression](#page-11-0) tests Boundary [conditions](#page-12-0) testing Pre- and Post[condition](#page-13-0) testing [Assertions](#page-14-0) [Example](#page-15-0) C[continuation](#page-16-0)

[Functions](#page-18-0) [Scope](#page-24-0) [Preprocessor](#page-34-0)

[Summary](#page-39-0)

#### 8 / 40

### What do you need for testing?

- The code you want to test
- Some inputs
- What is the "correct" output of the above inputs, so you can compare.

イロト イ押 トイヨト イヨト

÷.

 $2Q$ 

#### Test Coverage

Did you cover every statement in the code?

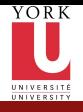

### Random input

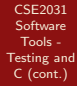

Przemyslaw Pawluk

[Introduction](#page-3-0) to Tests

[Random](#page-8-0) tests [Black-box](#page-9-0) tests [Glass-box](#page-10-0) tests [Regression](#page-11-0) tests Boundary [conditions](#page-12-0) testing Pre- and Post[condition](#page-13-0) testing [Assertions](#page-14-0) [Example](#page-15-0) [continuation](#page-16-0)

[Functions](#page-18-0) [Scope](#page-24-0) [Preprocessor](#page-34-0)

[Summary](#page-39-0)

9 / 40

- Random inputs to the program
- Easy to do
- Without a statistical framework, the results are meaningless.

イロト イ押 トイヨト イヨト

<span id="page-8-0"></span> $\equiv$   $\Omega$ 

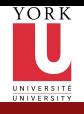

### Black-box

CSE2031 **Software** Tools - [Testing and](#page-0-0) C (cont.)

Przemyslaw Pawluk

[Introduction](#page-3-0) to Tests [Random](#page-8-0) tests [Black-box](#page-9-0) tests [Glass-box](#page-10-0) tests [Regression](#page-11-0) tests Boundary [conditions](#page-12-0) testing Pre- and Post[condition](#page-13-0) testing **[Assertions](#page-14-0)** [Example](#page-15-0)  $\mathcal{C}_{-}$ [continuation](#page-16-0)

[Functions](#page-18-0) [Scope](#page-24-0) [Preprocessor](#page-34-0)

[Summary](#page-39-0)

10 / 40

- No knowledge of the implementation (code)
	- Test based on the specifications.
	- Tests prepared before implementation.
	- Tests prepared by some one else other than the person who will write (wrote) the code.

イロト イ押 トイヨト イヨト

重

<span id="page-9-0"></span> $OQ$ 

• May not test every path in the program!

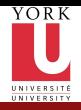

# Glass-box

CSE2031 **Software** Tools - [Testing and](#page-0-0) C (cont.)

Przemyslaw Pawluk

[Introduction](#page-3-0) to Tests [Random](#page-8-0) tests [Black-box](#page-9-0) tests [Glass-box](#page-10-0) tests [Regression](#page-11-0) tests Boundary **[conditions](#page-12-0)** testing Pre- and Post[condition](#page-13-0) testing [Assertions](#page-14-0) [Example](#page-15-0) C[continuation](#page-16-0) [Functions](#page-18-0) [Scope](#page-24-0) [Preprocessor](#page-34-0)

[Summary](#page-39-0)

<span id="page-10-0"></span>}

- Full knowledge of the program.
- Test cases should test (cover) all different paths in the program.

if  $(a > b) \{$  $x = \ldots;$  $if ( c>=d )$  {  $x = \ldots$ :  $y = \ldots;$ } else  $\{$ . . . . } else  $\{$ . . . . . }

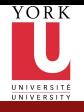

CSE2031 **Software** Tools -

Over and over again

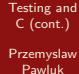

[Introduction](#page-3-0) to Tests [Random](#page-8-0) tests [Black-box](#page-9-0) tests [Glass-box](#page-10-0) tests [Regression](#page-11-0)

tests

Boundary [conditions](#page-12-0) testing Pre- and Post[condition](#page-13-0) testing [Assertions](#page-14-0) [Example](#page-15-0)  $C_{-}$ [continuation](#page-16-0)

[Functions](#page-18-0) [Scope](#page-24-0) [Preprocessor](#page-34-0)

[Summary](#page-39-0)

12 / 40

• When you fix a bug, you may introduce another bug.

イロト イ押 トイヨト イヨト

<span id="page-11-0"></span> $\equiv$   $\Omega$ 

- When you fix a bug, you may break another fix
- When you create a test, keep it
- When you fix a bug, apply all previous tests

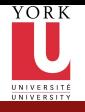

### Boundary conditions testing

CSE2031 **Software** Tools - [Testing and](#page-0-0) C (cont.)

Przemyslaw Pawluk

[Introduction](#page-3-0) to Tests [Random](#page-8-0) tests [Black-box](#page-9-0) tests [Glass-box](#page-10-0) tests [Regression](#page-11-0) tests

Boundary [conditions](#page-12-0) testing

Pre- and Post[condition](#page-13-0) testing [Assertions](#page-14-0) [Example](#page-15-0) C[continuation](#page-16-0) [Functions](#page-18-0)

[Scope](#page-24-0) [Preprocessor](#page-34-0)

[Summary](#page-39-0)

13 / 40

### Example

What is the boundary condition? How can we identify boundary conditions?

イロト イ押 トイヨト イヨト

<span id="page-12-0"></span>重し  $QQ$ 

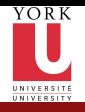

### Pre- and Post-conditions

CSE2031 **Software** Tools - [Testing and](#page-0-0) C (cont.)

Przemyslaw Pawluk

[Introduction](#page-3-0) to Tests [Random](#page-8-0) tests [Black-box](#page-9-0) tests [Glass-box](#page-10-0) tests [Regression](#page-11-0) tests **Boundary** [conditions](#page-12-0) testing

Pre- and Post[condition](#page-13-0) testing

[Assertions](#page-14-0) [Example](#page-15-0)

C[continuation](#page-16-0) [Functions](#page-18-0) **[Scope](#page-24-0)** [Preprocessor](#page-34-0)

[Summary](#page-39-0)

14 / 40

### Preconditions

Check if the input is correct

#### Postconditions

Check if your output is correct

イロト イ押 トイヨト イヨト

÷.

<span id="page-13-0"></span> $2Q$ 

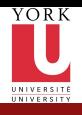

### Assertions

CSE2031 **Software** Tools - [Testing and](#page-0-0) C (cont.)

Przemyslaw Pawluk

[Introduction](#page-3-0) to Tests [Random](#page-8-0) tests [Black-box](#page-9-0) tests [Glass-box](#page-10-0) tests [Regression](#page-11-0) tests Boundary [conditions](#page-12-0) testing Pre- and Post[condition](#page-13-0) testing [Assertions](#page-14-0) [Example](#page-15-0)

 $\mathcal{C}_{-}$ [continuation](#page-16-0) [Functions](#page-18-0) [Scope](#page-24-0) [Preprocessor](#page-34-0) [Summary](#page-39-0)

15 / 40

- You can use assertion facilities in Kassert.h>
	- Use it only when the failure is really unexpected and there is no way to recover (however you may use it to test pre-, post-conditions and loops' invariants)
	- assert (n>0);

If that is not true, the program terminates with a message saying the assertion failed.

<span id="page-14-0"></span>KEE KARE KEE KE WAN

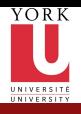

### Example

CSE2031 **Software** Tools - [Testing and](#page-0-0) C (cont.)

Przemyslaw Pawluk

[Introduction](#page-3-0) to Tests [Random](#page-8-0) tests [Black-box](#page-9-0) tests [Glass-box](#page-10-0) tests [Regression](#page-11-0) tests Boundary [conditions](#page-12-0) testing Pre- and Post[condition](#page-13-0) testing [Assertions](#page-14-0) [Example](#page-15-0)

[continuation](#page-16-0) [Functions](#page-18-0) [Scope](#page-24-0) [Preprocessor](#page-34-0) [Summary](#page-39-0)

16 / 40

#### Lets consider the GCD

メロトメ 御り メミトメミト

<span id="page-15-0"></span>高山  $2Q$ 

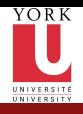

# Plan

CSE2031 **Software** Tools - [Testing and](#page-0-0) C (cont.)

Przemyslaw Pawluk

[Introduction](#page-3-0) to Tests [Random](#page-8-0) tests [Black-box](#page-9-0) tests [Glass-box](#page-10-0) tests [Regression](#page-11-0) tests Boundary [conditions](#page-12-0) testing Pre- and Post[condition](#page-13-0) testing [Assertions](#page-14-0) [Example](#page-15-0)

C[continuation](#page-16-0) [Functions](#page-18-0) [Scope](#page-24-0) [Preprocessor](#page-34-0) [Summary](#page-39-0)

#### [Introduction to Tests](#page-3-0)

- **[Random tests](#page-8-0)**
- [Black-box tests](#page-9-0)
- **•** [Glass-box tests](#page-10-0)
- [Regression tests](#page-11-0)
- [Boundary conditions testing](#page-12-0)
- [Pre- and Post-condition testing](#page-13-0)

 $4$  ロ )  $4$  何 )  $4$  ミ )  $4$   $3$   $\rightarrow$ 

÷.

<span id="page-16-0"></span> $OQ$ 

- **•** [Assertions](#page-14-0)
- **•** [Example](#page-15-0)
- <sup>2</sup> [C-continuation](#page-16-0)
	- **•** [Functions](#page-18-0)
	- **•** [Scope](#page-24-0)
- $17/40$  [Preprocessor](#page-34-0)

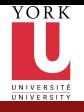

### Functions and Scope

CSE2031 **Software** Tools - [Testing and](#page-0-0) C (cont.)

Przemyslaw Pawluk

[Introduction](#page-3-0) to Tests [Random](#page-8-0) tests [Black-box](#page-9-0) tests [Glass-box](#page-10-0) tests [Regression](#page-11-0) tests Boundary [conditions](#page-12-0) testing Pre- and Post[condition](#page-13-0) testing [Assertions](#page-14-0) [Example](#page-15-0)

C[continuation](#page-16-0) [Functions](#page-18-0) [Scope](#page-24-0) [Preprocessor](#page-34-0) [Summary](#page-39-0)

18 / 40

#### Functions

• Brake large computing tasks into smaller

イロト イ押 トイヨト イヨト

<span id="page-17-0"></span> $\equiv$   $\Omega Q$ 

**•** Can be reused

### Scope

#### Where the name can be used/visible?

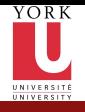

### Function – basics

CSE2031 **Software** Tools - [Testing and](#page-0-0) C (cont.)

Przemyslaw Pawluk

[Introduction](#page-3-0) to Tests [Random](#page-8-0) tests [Black-box](#page-9-0) tests [Glass-box](#page-10-0) tests [Regression](#page-11-0) tests Boundary [conditions](#page-12-0) testing Pre- and Post[condition](#page-13-0) testing **[Assertions](#page-14-0)** [Example](#page-15-0)

C[continuation](#page-16-0)

[Functions](#page-18-0) [Scope](#page-24-0) [Preprocessor](#page-34-0) [Summary](#page-39-0)

19 / 40

Limitations of human perception

Human usually can focus on  $5+/2$  elements

#### Brake complex tasks into smaller

During the design stage try to separate small tasks that may be implemented as single function.

<span id="page-18-0"></span>**KORKA SERKER DE VOOR** 

#### Simple rule

Try to fit the function on one screen

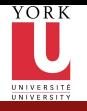

### Definition and Declaration

CSE2031 **Software** Tools - [Testing and](#page-0-0) C (cont.)

Przemyslaw Pawluk

[Introduction](#page-3-0) to Tests [Random](#page-8-0) tests [Black-box](#page-9-0) tests [Glass-box](#page-10-0) tests [Regression](#page-11-0) tests Boundary [conditions](#page-12-0) testing Pre- and Post[condition](#page-13-0) testing [Assertions](#page-14-0) [Example](#page-15-0)

 $\mathcal{C}_{-}$ [continuation](#page-16-0)

[Functions](#page-18-0) [Scope](#page-24-0) [Preprocessor](#page-34-0) [Summary](#page-39-0)

20 / 40

### **Declaration**

returned\_type function\_name(list\_of\_arguments);

### Definition

{

}

returned type function name (list of arguments)

 $4$  ロ )  $4$  何 )  $4$  ミ )  $4$   $3$   $\rightarrow$ 

重

<span id="page-19-0"></span> $OQ$ 

declarations and statements

#### Return statement

return expression;

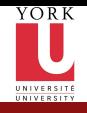

CSE2031 **Software** Tools - [Testing and](#page-0-0) C (cont.)

Przemyslaw Pawluk

[Introduction](#page-3-0) to Tests [Random](#page-8-0) tests [Black-box](#page-9-0) tests [Glass-box](#page-10-0) tests [Regression](#page-11-0) tests Boundary [conditions](#page-12-0) testing Pre- and Post[condition](#page-13-0) testing **[Assertions](#page-14-0)** [Example](#page-15-0)

 $\mathcal{C}_{-}$ [continuation](#page-16-0)

[Functions](#page-18-0) [Scope](#page-24-0) [Preprocessor](#page-34-0)

[Summary](#page-39-0)

# $\overline{\cdot}$ .c",  $\overline{\cdot}$ .h", ".o"

#### Header ".h"

- System header files declare the interfaces to parts of the operating system.
- Your own header files contain declarations for interfaces between the source files of your program.
- Including a header file produces the same results as copying the header file into each source file that needs it.
- $\bullet$  In C, header files names end with  $\Lambda$ . It is most portable to use only letters, digits, dashes, and underscores in header file names, and at most one dot.

### Body ".c"

Contains includes of headers and definitions of functions.

### <span id="page-20-0"></span>Object ".o"

Object files are compiled from the source+header files. We can have program divided into several "modules". All modules then can be  $21/40$  compiled separately and linked later into th[e o](#page-19-0)[ne](#page-21-0)[exe](#page-20-0)[c](#page-21-0)[u](#page-17-0)[ta](#page-18-0)[b](#page-23-0)[l](#page-24-0)[e.](#page-15-0)

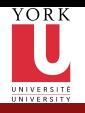

### Return

CSE2031 **Software** Tools - [Testing and](#page-0-0) C (cont.)

Przemyslaw Pawluk

[Introduction](#page-3-0) to Tests [Random](#page-8-0) tests [Black-box](#page-9-0) tests [Glass-box](#page-10-0) tests [Regression](#page-11-0) tests Boundary [conditions](#page-12-0) testing Pre- and Post[condition](#page-13-0) testing **[Assertions](#page-14-0)** [Example](#page-15-0)

C[continuation](#page-16-0) [Functions](#page-18-0)

[Scope](#page-24-0) [Preprocessor](#page-34-0)

[Summary](#page-39-0)

22 / 40

- **•** Function uses *return* statement to return the result to the caller
	- Functions can return arbitrary type: void, int, double, pointer (to the variable or function) etc
	- Inconsistent expression will be casted to the returned type of the function

<span id="page-21-0"></span>KEE KARE KEE KE WAN

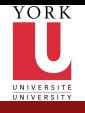

### External variables

CSE2031 **Software** Tools - [Testing and](#page-0-0) C (cont.)

Przemyslaw Pawluk

[Introduction](#page-3-0) to Tests [Random](#page-8-0) tests [Black-box](#page-9-0) tests [Glass-box](#page-10-0) tests [Regression](#page-11-0) tests Boundary [conditions](#page-12-0) testing Pre- and Post[condition](#page-13-0) testing **[Assertions](#page-14-0)** [Example](#page-15-0)

 $\mathcal{C}_{-}$ [continuation](#page-16-0) [Functions](#page-18-0)

[Scope](#page-24-0) [Preprocessor](#page-34-0)

[Summary](#page-39-0)

23 / 40

#### Internal variables

Defined inside of the function body and exists only when the function is executed

#### External objects

- External variables and function are defined outside of any function.
- External variables may be used as a tool to communicate between functions

イロト イ押 トイヨト イヨト

 $\equiv$   $\Omega Q$ 

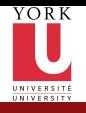

### Too many externals is not good

CSE2031 **Software** Tools - [Testing and](#page-0-0) C (cont.)

Przemyslaw Pawluk

[Introduction](#page-3-0) to Tests [Random](#page-8-0) tests [Black-box](#page-9-0) tests [Glass-box](#page-10-0) tests [Regression](#page-11-0) tests Boundary [conditions](#page-12-0) **testing** Pre- and Post[condition](#page-13-0) testing **[Assertions](#page-14-0)** [Example](#page-15-0)

 $\mathcal{C}_{-}$ [continuation](#page-16-0) [Functions](#page-18-0)

[Scope](#page-24-0) [Preprocessor](#page-34-0) [Summary](#page-39-0)

24 / 40

### Important!

Do not misuse external definitions (global variables)!

### Problem with externals

- Everyone can access the variable (like *public* member in Java)
- Low level of control
- Too many externals leads to bad program structure with too many data connections between functions (problem with reusing)

<span id="page-23-0"></span> $OQ$ 

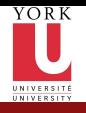

CSE2031 **Software** Tools - [Testing and](#page-0-0) C (cont.) Przemyslaw Pawluk [Introduction](#page-3-0)

# Scope - Definition

#### Following questions should be answered:

- How to write declarations so that variables are properly declared during compilation?
- How are declarations arranged so that all the pieces will be properly connected when program is loaded?
- How are declarations organized so there is only one copy?
- How external variables are initialized (so that all of them are initialize once)?

Scope is a part of the program within which declared name can be used

<span id="page-24-0"></span> $2Q$ 

to Tests [Random](#page-8-0) tests [Black-box](#page-9-0) tests [Glass-box](#page-10-0) tests [Regression](#page-11-0) tests Boundary [conditions](#page-12-0) testing Pre- and Post[condition](#page-13-0) testing **[Assertions](#page-14-0)** 

[Example](#page-15-0)

 $\mathcal{C}_{-}$ [continuation](#page-16-0) [Functions](#page-18-0) [Scope](#page-24-0) [Preprocessor](#page-34-0) [Summary](#page-39-0)

25 / 40

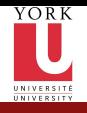

CSE2031 **Software** Tools - [Testing and](#page-0-0) C (cont.) Przemyslaw Pawluk [Introduction](#page-3-0)

# Scope - Definition

#### Following questions should be answered:

- How to write declarations so that variables are properly declared during compilation?
- How are declarations arranged so that all the pieces will be properly connected when program is loaded?
- How are declarations organized so there is only one copy?
- How external variables are initialized (so that all of them are initialize once)?

#### Scope – Definition

Scope is a part of the program within which declared name can be used

**KORK EXTERNE PROVIDE** 

to Tests [Random](#page-8-0) tests [Black-box](#page-9-0) tests [Glass-box](#page-10-0) tests [Regression](#page-11-0) tests Boundary [conditions](#page-12-0) testing Pre- and Post[condition](#page-13-0) testing **[Assertions](#page-14-0)** [Example](#page-15-0)

#### $\mathcal{C}_{-}$ [continuation](#page-16-0) [Functions](#page-18-0) [Scope](#page-24-0) [Preprocessor](#page-34-0) [Summary](#page-39-0)

25 / 40

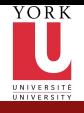

CSE2031 **Software** Tools -

### Extern declaration

[Testing and](#page-0-0) C (cont.) Przemyslaw Pawluk

[Introduction](#page-3-0) to Tests [Random](#page-8-0) tests [Black-box](#page-9-0) tests [Glass-box](#page-10-0) tests [Regression](#page-11-0) tests Boundary [conditions](#page-12-0) testing Pre- and Post[condition](#page-13-0) testing [Assertions](#page-14-0) [Example](#page-15-0)  $\mathcal{C}_{-}$ 

[continuation](#page-16-0) [Functions](#page-18-0) [Scope](#page-24-0) [Preprocessor](#page-34-0)

[Summary](#page-39-0)

26 / 40

If we want to use the variable before it's definition or in other file then extern declaration is required.

### file1.c

extern int size; extern char buf  $[]$ ;

### file2.c

 $int size = SIZE$ ; char buf  $[SIZE]$ ;

KEE KARE KEE KE WAN

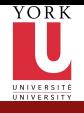

### Static Variables

**Software** Tools - [Testing and](#page-0-0) C (cont.)

CSE2031

Przemyslaw Pawluk

[Introduction](#page-3-0) to Tests [Random](#page-8-0) tests [Black-box](#page-9-0) tests [Glass-box](#page-10-0) tests [Regression](#page-11-0) tests Boundary [conditions](#page-12-0) testing Pre- and Post[condition](#page-13-0) testing [Assertions](#page-14-0) [Example](#page-15-0)  $\mathcal{C}_{-}$ 

[continuation](#page-16-0) [Functions](#page-18-0) [Scope](#page-24-0) [Preprocessor](#page-34-0)

[Summary](#page-39-0)

27 / 40

Declaration static allows us to restrict the visibility (scope) of the variable (hide).

file1.c

static int size  $=$  SIZE; static char buf  $[SIZE]$ ;

### file2.c

static int size  $=$  SIZE; static char buf  $[SIZE]$ ;

KEE KARE KEE KE WAN

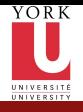

### Static variables – Example

イロト イ部 トイモト イモト

高山  $299$ 

CSE2031 **Software** Tools - [Testing and](#page-0-0) C (cont.)

Przemyslaw Pawluk

[Introduction](#page-3-0) to Tests [Random](#page-8-0) tests [Black-box](#page-9-0) tests [Glass-box](#page-10-0) tests [Regression](#page-11-0) tests Boundary [conditions](#page-12-0) testing Pre- and Post[condition](#page-13-0) testing [Assertions](#page-14-0) [Example](#page-15-0)

[continuation](#page-16-0) [Functions](#page-18-0) [Scope](#page-24-0)

[Preprocessor](#page-34-0)

**[Summary](#page-39-0)** 

28 / 40

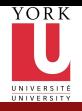

### Register

CSE2031 **Software** Tools - [Testing and](#page-0-0) C (cont.)

Przemyslaw Pawluk

[Introduction](#page-3-0) to Tests [Random](#page-8-0) tests [Black-box](#page-9-0) tests [Glass-box](#page-10-0) tests [Regression](#page-11-0) tests Boundary [conditions](#page-12-0) testing Pre- and Post[condition](#page-13-0) testing **[Assertions](#page-14-0)** [Example](#page-15-0)

 $\mathcal{C}_{-}$ [continuation](#page-16-0) [Functions](#page-18-0) [Scope](#page-24-0)

[Preprocessor](#page-34-0)

[Summary](#page-39-0)

29 / 40

#### Just a suggestion

Declaration register is a suggestion or advice addressed to the compiler that the variable will be often used and should be placed in the machine register (fast access).

KEE KARE KEE KE WAN

#### **Restrictions**

- Size of registers
- Number of registers
- Size of type

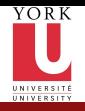

### Blocks and Declarations

CSE2031 **Software** Tools - [Testing and](#page-0-0) C (cont.)

Przemyslaw Pawluk

[Introduction](#page-3-0) to Tests [Random](#page-8-0) tests [Black-box](#page-9-0) tests [Glass-box](#page-10-0) tests [Regression](#page-11-0) tests Boundary [conditions](#page-12-0) testing Pre- and Post[condition](#page-13-0) testing **[Assertions](#page-14-0)** [Example](#page-15-0)  $\mathcal{C}_{-}$ [continuation](#page-16-0) [Functions](#page-18-0) [Scope](#page-24-0)

[Preprocessor](#page-34-0)

[Summary](#page-39-0)

30 / 40

- Variables can be defined in the beginning of the block:
	- **a** function
	- compound statement (just after the left brace  $\{$ )
- $\bullet$  inner declaration hides outer declaration
- automatic variables (i.e. parameters) hides external variables

イロン イ伊ン イヨン イヨン

Ξ

 $2Q$ 

```
int i = 1;
```
{

}

. . .

{

}

```
if (i > 0)int i;
    for (i = 0; i < MAX; i++)
```
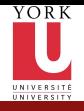

### Initialization

CSE2031 **Software** Tools - [Testing and](#page-0-0) C (cont.)

Przemyslaw Pawluk

[Introduction](#page-3-0) to Tests [Random](#page-8-0) tests [Black-box](#page-9-0) tests [Glass-box](#page-10-0) tests [Regression](#page-11-0) tests Boundary [conditions](#page-12-0) testing Pre- and Post[condition](#page-13-0) testing [Assertions](#page-14-0) [Example](#page-15-0)

 $\mathcal{C}_{-}$ [continuation](#page-16-0) [Functions](#page-18-0) [Scope](#page-24-0) [Preprocessor](#page-34-0)

[Summary](#page-39-0)

31 / 40

### In absence of explicit initialization:

- external and static variables are initialized to be zero;
- automatic and register variables have undefined value (garbage!!!)

### How to do it?

- external and static needs constant expression, done once before program runs;
- automatic and register initializer not restricted, done each time the block is entered;
- $\bullet$  arrays are initialized by the list of members

```
int x = 0;
int array_x[]=\{1, 3, 10, 11, 15\};char txt1| = "text";
char txt2 \begin{bmatrix} \end{bmatrix} = \{ 't', 'e', 'x', 't', ' \setminus 0' \};
```
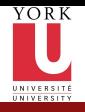

### Recursion

CSE2031 **Software** Tools - [Testing and](#page-0-0) C (cont.)

Przemyslaw Pawluk

[Introduction](#page-3-0) to Tests [Random](#page-8-0) tests [Black-box](#page-9-0) tests [Glass-box](#page-10-0) tests [Regression](#page-11-0) tests Boundary [conditions](#page-12-0) testing Pre- and Post[condition](#page-13-0) testing **[Assertions](#page-14-0)** [Example](#page-15-0) C[continuation](#page-16-0)

[Functions](#page-18-0) [Scope](#page-24-0)

[Preprocessor](#page-34-0)

[Summary](#page-39-0)

32 / 40

### Definition

Calling the function by itself directly or indirectly

```
/∗
 ∗ r e c u r s i v e GCD
 ∗/
int gcd(int m, int n){
   /* base case(s) m or n equals 0*/if (m = 0)return (n);if (n = 0)return(m);/* now recurse */return ( gcd(n, m % n));}
```
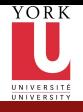

### Recursion – Example

メロトメ 御 トメ 差 トメ 差 トー

高山  $2Q$ 

CSE2031 **Software** Tools - [Testing and](#page-0-0) C (cont.)

Przemyslaw Pawluk

[Introduction](#page-3-0) to Tests [Random](#page-8-0) tests [Black-box](#page-9-0) tests [Glass-box](#page-10-0) tests [Regression](#page-11-0) tests Boundary [conditions](#page-12-0) testing Pre- and Post[condition](#page-13-0) testing [Assertions](#page-14-0) [Example](#page-15-0)

[continuation](#page-16-0) [Functions](#page-18-0) [Scope](#page-24-0)

[Preprocessor](#page-34-0)

[Summary](#page-39-0)

33 / 40

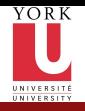

### Include

CSE2031 **Software** Tools - [Testing and](#page-0-0) C (cont.)

Przemyslaw Pawluk

[Introduction](#page-3-0) to Tests [Random](#page-8-0) tests [Black-box](#page-9-0) tests [Glass-box](#page-10-0) tests [Regression](#page-11-0) tests Boundary [conditions](#page-12-0) testing Pre- and Post[condition](#page-13-0) testing [Assertions](#page-14-0) [Example](#page-15-0)

 $\mathcal{C}_{-}$ [continuation](#page-16-0) [Functions](#page-18-0) [Scope](#page-24-0) [Preprocessor](#page-34-0)

[Summary](#page-39-0)

34 / 40

#### #include "file" or #include <file>

- includes content of file during the compilation
- when file is quoted ("") searching for the file begins in the dir where source program is
- if it is not found there or it is surrounded by "<" and ">" implementation defined rule is used to find included file (in in specified directory)
- includes may be cascade (included file may contain another includes)
- when included file changes all dependent source files (that have included it) should be recompiled

<span id="page-34-0"></span>**KORKA SERKER DE VOOR** 

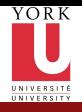

# Define

CSE2031 Software Tools - [Testing and](#page-0-0) C (cont.)

Przemyslaw Pawluk

[Introduction](#page-3-0) to Tests [Random](#page-8-0) tests [Black-box](#page-9-0) tests [Glass-box](#page-10-0) tests [Regression](#page-11-0) tests Boundary [conditions](#page-12-0) testing Pre- and Post[condition](#page-13-0) testing **[Assertions](#page-14-0)** [Example](#page-15-0)

 $\mathcal{C}_{-}$ [continuation](#page-16-0) [Functions](#page-18-0) [Scope](#page-24-0) [Preprocessor](#page-34-0)

[Summary](#page-39-0)

35 / 40

#define name replacement\_text

#### How it works?

Subsequent occurrences of name will be replaced by the replacement\_text.

#### How to build it?

- Name has the same form as variable name
- replacement text usually is the rest of the line, but long texts can be continued in multiple lines with  $\setminus$  at the end of the line

**KORKA SERKER DE VOOR** 

- $\bullet$  it is done for tokens quoted strings are not processed
- name can have parameters

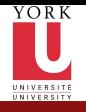

### Define – Example

CSE2031 **Software** Tools - [Testing and](#page-0-0) C (cont.)

Przemyslaw Pawluk

[Introduction](#page-3-0) to Tests [Random](#page-8-0) tests [Black-box](#page-9-0) tests [Glass-box](#page-10-0) tests [Regression](#page-11-0) tests Boundary **[conditions](#page-12-0)** testing Pre- and Post[condition](#page-13-0) testing [Assertions](#page-14-0) [Example](#page-15-0)  $\mathcal{C}_{-}$ [continuation](#page-16-0) [Functions](#page-18-0)

[Scope](#page-24-0) [Preprocessor](#page-34-0)

[Summary](#page-39-0)

36 / 40

 $\#$ define MAX<sub>-</sub>SIZE 100 #define  $MAX(A, B)$   $((A)>(B)$ ? $(A):(B))$ #define FOREVER for  $( ; )$  /\* infinite loop\*/ #define dprint (expr) printf ( $\#\exp r$  "= $\log \n\pi$ ", expr)

KEE KARE KEE KE WAN

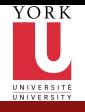

### Conditional inclusion

CSE2031 **Software** Tools - [Testing and](#page-0-0) C (cont.)

Przemyslaw Pawluk

[Introduction](#page-3-0) to Tests [Random](#page-8-0) tests [Black-box](#page-9-0) tests [Glass-box](#page-10-0) tests [Regression](#page-11-0) tests Boundary [conditions](#page-12-0) testing Pre- and Post[condition](#page-13-0) testing [Assertions](#page-14-0) [Example](#page-15-0)

 $\mathcal{C}_{-}$ [continuation](#page-16-0) [Functions](#page-18-0) [Scope](#page-24-0) [Preprocessor](#page-34-0)

[Summary](#page-39-0)

37 / 40

Conditional inclusion provides us a way to control preprocessing and to include code selectively.

### $\#$ if,  $\#$ elif,  $\#$ else and  $\#$ endif

#if evaluates constant integer expression (except sizeof, cast and enum constants) if this expression is non-zero then subsequent lines are included until #elif, #else or #endif.

### defined(name)

This expression has a value 1 if the name has been defined or 0 otherwise #ifdef name and #ifndef name can be used instead of #if defined( $name$ ) and  $\#$ if !defined( $name$ ) respectively

**KORKA SERKER DE VOOR** 

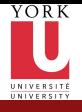

### Conditional inclusion – Example

 $A \equiv \mathbf{1} \times \mathbf{1} + \mathbf{1} \oplus \mathbf{1} \times \mathbf{1} + \mathbf{1} \oplus \mathbf{1} \times \mathbf{1} + \mathbf{1} \oplus \mathbf{1} \times \mathbf{1} + \mathbf{1} \oplus \mathbf{1} \oplus \mathbf{1} + \mathbf{1} \oplus \mathbf{1} \oplus \mathbf{1} + \mathbf{1} \oplus \mathbf{1} + \mathbf{1} \oplus \mathbf{1} + \mathbf{1} \oplus \mathbf{1} + \mathbf{1} \oplus \mathbf{1} + \mathbf{1} \oplus \mathbf{1} +$ 

高山  $QQ$ 

CSE2031 **Software** Tools - [Testing and](#page-0-0) C (cont.)

Przemyslaw Pawluk

[Introduction](#page-3-0) to Tests [Random](#page-8-0) tests [Black-box](#page-9-0) tests [Glass-box](#page-10-0) tests [Regression](#page-11-0) tests Boundary [conditions](#page-12-0) testing Pre- and Post[condition](#page-13-0) testing [Assertions](#page-14-0) [Example](#page-15-0)

[continuation](#page-16-0) [Functions](#page-18-0) [Scope](#page-24-0) [Preprocessor](#page-34-0)

[Summary](#page-39-0)

38 / 40

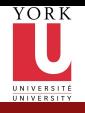

What have we done today?

CSE2031 **Software** Tools - [Testing and](#page-0-0) C (cont.)

Przemyslaw Pawluk

[Introduction](#page-3-0) to Tests [Random](#page-8-0) tests [Black-box](#page-9-0) tests [Glass-box](#page-10-0) tests [Regression](#page-11-0) tests Boundary [conditions](#page-12-0) testing Pre- and Post[condition](#page-13-0) testing **[Assertions](#page-14-0)** [Example](#page-15-0)

 $\mathcal{C}_{-}$ [continuation](#page-16-0) [Functions](#page-18-0) **[Scope](#page-24-0)** [Preprocessor](#page-34-0)

[Summary](#page-39-0)

#### (1) [Introduction to Tests](#page-3-0)

- **•** [Random tests](#page-8-0)
- [Black-box tests](#page-9-0)
- **•** [Glass-box tests](#page-10-0)
- [Regression tests](#page-11-0)
- [Boundary conditions testing](#page-12-0)
- [Pre- and Post-condition testing](#page-13-0)

 $4$  ロ )  $4$  何 )  $4$  ミ )  $4$   $3$   $\rightarrow$ 

÷.

<span id="page-39-0"></span> $OQ$ 

- **•** [Assertions](#page-14-0)
- [Example](#page-15-0)
- <sup>2</sup> [C-continuation](#page-16-0)
	- **•** [Functions](#page-18-0)
	- [Scope](#page-24-0)
- $39/40$  **O** [Preprocessor](#page-34-0)

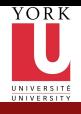

### Next time

CSE2031 **Software** Tools - [Testing and](#page-0-0) C (cont.)

Przemyslaw Pawluk

[Introduction](#page-3-0) to Tests [Random](#page-8-0) tests [Black-box](#page-9-0) tests [Glass-box](#page-10-0) tests [Regression](#page-11-0) tests Boundary [conditions](#page-12-0) testing Pre- and Post[condition](#page-13-0) testing [Assertions](#page-14-0) [Example](#page-15-0) [continuation](#page-16-0) [Functions](#page-18-0)

[Scope](#page-24-0) [Preprocessor](#page-34-0)

[Summary](#page-39-0)

[KR] Chapter 5

- Arrays
- **•** Pointers

 $A \equiv \mathbf{1} \times A \pmod{1} \times A \pmod{1} \times A \pmod{1}$ 

È.

<span id="page-40-0"></span> $2Q$